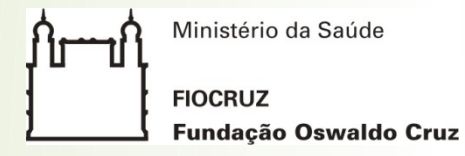

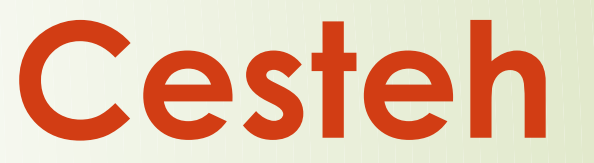

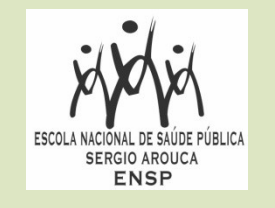

### **Curso de Especialização em Saúde do Trabalhador e Ecologia Humana**

#### **Normalização de Trabalhos Acadêmicos e Científicos conforme a ABNT**

**Clarissa Cezário da Cunha Bibliotecária**

# **ROTEIRO DA AULA - 19/09**

**Apresentação das principais Normas:**

- NBR 15287:2011 Projeto de pesquisa
- NBR 14724:2011 Trabalhos acadêmicos
- NBR 6024:2012 Numeração progressiva das seções de documento
- NBR 6027:2012 Sumário
- NBR 6028:2003 Resumo
- NBR 10520:2002 Citações
- NBR 6023:2018 Referências

# **ROTEIRO DA AULA - 26/09**

- ? Elaboração da normalização do trabalho acadêmico – NBR 14724
- ? Partes do trabalho acadêmico: Pré-textuais
- ? Partes do trabalho acadêmico: Textuais
- ? Partes do trabalho acadêmico: Pós-textuais
- ? Template
- ? Dicas

# **DEFINIÇÕES**

### ? **PROJETO**

Descrição escrita e detalhada de um empreendimento a ser realizado; plano, delineamento, esquema;

### ? **PESQUISA**

Conjunto de atividades que têm por finalidade a descoberta de novos conhecimentos no domínio científico, literário, artístico etc.;

? **TRABALHO DE CONCLUSÃO DE CURSO (TCC)** Relatório da pesquisa.

## **OBJETIVOS DA AULA:**

? Apresentar a estrutura do Trabalho de Conclusão de Curso (TCC).

? Apontar as regras gerais de apresentação e normalização.

? Descrever as três partes do TCC: Pré-textual, Textual e Pós-textual.

### **TRABALHOS ACADÊMICOS**

#### **NORMALIZAR OU NORMATIZAR?**

**NORMATIZAÇÃO:** é o ato de criar normas.

**NORMALIZAÇÃO:** é o ato ou efeito de normalizar, **NORMALIZAÇÃO:** é o ato ou efeito de normalizar, estabelecer normas , uniformizar e padronizar. estabelecer normas , uniformizar e padronizar.

Portanto a *normatização* **é a criação de normas e a**  Portanto a *normatização* **é a criação de normas e a**  *normalização* **é o processo de aplicação das normas,**  *normalização* **é o processo de aplicação das normas,**  com o intuito de facilitar o acesso a qualquer atividade com o intuito de facilitar o acesso a qualquer atividade específica. específica.

### **TRABALHOS ACADÊMICOS: NORMALIZAÇÃO**

? **As atividades acadêmicas devem ser realizadas de forma organizada e em consonância com as orientações da Associação Brasileira de Normas Técnicas (ABNT), sem, entretanto, abrir mão do processo criativo e da reflexão na análise das questões da realidade institucional, da Saúde do Trabalhador e da Ecologia Humana.**

## **TRABALHOS ACADÊMICOS: NORMALIZAÇÃO**

### **IMPORTANTE!!!**

**A organização do trabalho, sua normalização e sua formatação devem ser feitas desde o início da sua pesquisa.**

Isso para garantir a veracidade e segurança das informações, proteger os direitos autorais de cada autor e evitar a duplicidade de fontes, permitindo uma padronização.

## **TRABALHOS ACADÊMICOS: ESTRUTURA**

- ? **INTRODUÇÃO:** Parte inicial do texto, onde devem constar a)A delimitação do tema; b)Problematização; c)Justificativa; d)Objetivos da pesquisa; e e)Outros elementos necessários para situar o tema escolhido.
- ? É essencial que o texto da introdução convença o leitor acerca da necessidade e da relevância da pesquisa proposta. É a parte em que se apresenta a razão desta pesquisa, o porquê o aluno vai dissertar sobre esse assunto.

### **TRABALHOS ACADÊMICOS: ESTRUTURA**

? **DESENVOLVIMENTO (Revisão):** Parte principal do texto, que contém a exposição ordenada e pormenorizada do assunto. Divide-se em Seções e Subseções.

**\*\*\* Títulos próprios, não escrever "Desenvolvimento"!**

? **REFLEXÕES FINAIS (Conclusão):** Parte final do texto na qual se apresentam conclusões correspondentes aos objetivos ou hipóteses. É a resposta ao problema que deu origem à pesquisa.

### **TRABALHOS ACADÊMICOS: APRESENTAÇÃO GRÁFICA**

- **Formato do papel:** A4 (21 cm X 29,7 cm); **Formato do papel:** A4 (21 cm X 29,7 cm);
- **Cor da letra:** Preta; Exceção de outras cores somente para **Cor da letra:** Preta; Exceção de outras cores somente para ilustrações; ilustrações;
- **Margens**: Esquerda e superior = 3 cm; direita e inferior = 2 cm; **Margens**: Esquerda e superior = 3 cm; direita e inferior = 2 cm;
- **Tamanho da Fonte**: 12 **Tamanho da Fonte**: 12

EXCEÇÃO: as citações com mais de 3 linhas, notas de rodapé, EXCEÇÃO: as citações com mais de 3 linhas, notas de rodapé, ficha catalográfica, legendas e fontes das ilustrações e das ficha catalográfica, legendas e fontes das ilustrações e das tabelas, devem ser em tamanho menor e uniforme (fonte usual é  $\vert$ tamanho 10); tamanho 10);

• **Letra:** Times New Roman (TNR) ou Arial. • **Letra:** Times New Roman (TNR) ou Arial.

### **TRABALHOS ACADÊMICOS: APRESENTAÇÃO GRÁFICA**

### • **Espaçamento do Texto** • **Espaçamento do Texto**

**Entre linhas 1,5**, uniformemente, no trabalho acadêmico. **Entre linhas 1,5**, uniformemente, no trabalho acadêmico.

**Espaço simples** para as citações longas, com mais de 3 linhas, **Espaço simples** para as citações longas, com mais de 3 linhas, notas de rodapé, referências, legendas das ilustrações e das notas de rodapé, referências, legendas das ilustrações e das tabelas, natureza (tipo de trabalho, objetivo, nome da tabelas, natureza (tipo de trabalho, objetivo, nome da instituição a que é submetido e área de concentração) e ficha instituição a que é submetido e área de concentração) e ficha catalográfica. catalográfica.

Entre a seção e o texto, deve-se conter um espaço de 1,5. Entre a seção e o texto, deve-se conter um espaço de 1,5.

### **TRABALHOS ACADÊMICOS: APRESENTAÇÃO GRÁFICA**

**• Alinhamento**: justificado, exceto nas referências e notas de rodapé. rodapé.

**● Parágrafo:** usar tabulação-padrão 1,25 cm **● Parágrafo:** usar tabulação-padrão 1,25 cm Alíneas iniciam a 1,25 cm Alíneas iniciam a 1,25 cm Subalíneas acrescentar mais 1,25 cm da alínea. Subalíneas acrescentar mais 1,25 cm da alínea.

• Paginação: Todas as folhas a partir da folha de rosto <u>deverão</u> | ser contadas, exceto o verso que contém a ficha catalográfica. ser contadas, exceto o verso que contém a ficha catalográfica. Entretanto a **numeração será colocada** somente a partir da Entretanto a **numeração será colocada** somente a partir da primeira folha da parte textual: a introdução. O número deve primeira folha da parte textual: a introdução. O número deve ficar acima a direita, a **2 cm** da borda superior e da direita. ficar acima a direita, a **2 cm** da borda superior e da direita.

### **TRABALHOS ACADÊMICOS: SEÇÕES PROGRESSIVAS**

- Utiliza-se **algarismos arábicos** na numeração; Utiliza-se **algarismos arábicos** na numeração;
- A numeração progressiva vai até a seção A numeração progressiva vai até a seção quinária; quinária;
- Exemplo de seções progressivas: Exemplo de seções progressivas: 2 **SEÇÃO PRIMÁRIA** 2 **SEÇÃO PRIMÁRIA** 2.1 SEÇÃO SECUNDÁRIA 2.1 SEÇÃO SECUNDÁRIA 2.1.1 **Seção terciária** 2.1.1 **Seção terciária** 2.1.1.1 Seção quaternária 2.1.1.1 Seção quaternária 2.1.1.1.1 *Seção quinária* 2.1.1.1.1 *Seção quinária*

● O título das seções deve ser colocado após o numeral ● O título das seções deve ser colocado após o numeral arábico, alinhado à margem esquerda, **separado por um**  arábico, alinhado à margem esquerda, **separado por um espaço**. **espaço**.

### **TRABALHOS ACADÊMICOS: SEÇÕES PROGRESSIVAS**

● Ponto, hífen, travessão, parênteses ou qualquer sinal **não** podem ser ● Ponto, hífen, travessão, parênteses ou qualquer sinal **não** podem ser utilizados entre o indicativo da seção e seu título; utilizados entre o indicativo da seção e seu título;

● Todas as seções devem conter um texto relacionado a elas; ● Todas as seções devem conter um texto relacionado a elas;

Os títulos das seções progressivas devem ser destacados com os Os títulos das seções progressivas devem ser destacados com os recursos negrito, itálico ou sublinhado no sumário e de **forma idêntica**  recursos negrito, itálico ou sublinhado no sumário e de **forma idêntica**  no texto. no texto.

<u>Observação</u>: Toda seção primária, parte textual, inicia em uma nova <mark>|</mark> página! Se preferir, utilizar a ferramenta "Inserir – Quebra de Página". página! Se preferir, utilizar a ferramenta "Inserir – Quebra de Página".

# **TRABALHOS ACADÊMICOS: SUMÁRIO**

**Elemento** - pré-textual obrigatório.

A palavra **"SUMÁRIO"** é centralizada, sem indicativo numérico, com o mesmo tipo de fonte utilizada para as seções primárias: **LETRAS MAIÚSCULAS (CAIXA ALTA) E NEGRITO,** separada do seu texto por espaço de 1,5 entrelinhas.

Os elementos pré-textuais não podem constar no sumário.

Atenção:

- Verificar se as **páginas e a grafia dos títulos das seções no sumário** estão iguais ao texto do trabalho. Fazer a conferência ao final do trabalho.

# **TRABALHOS ACADÊMICOS: SUMÁRIO**

- Os indicativos das seções que compõem o sumário devem ser alinhados à esquerda;
- A partir da Introdução, as folhas são numeradas. Considerando que a contagem das folhas começa a partir da Folha de rosto, a Introdução nunca deverá ter sua página iniciada pelo **algarismo 1.**
- Apenas utilizar algarismos arábicos no trabalho.
- A INTRODUÇÃO e a CONCLUSÃO **não** podem ser subdivididos.

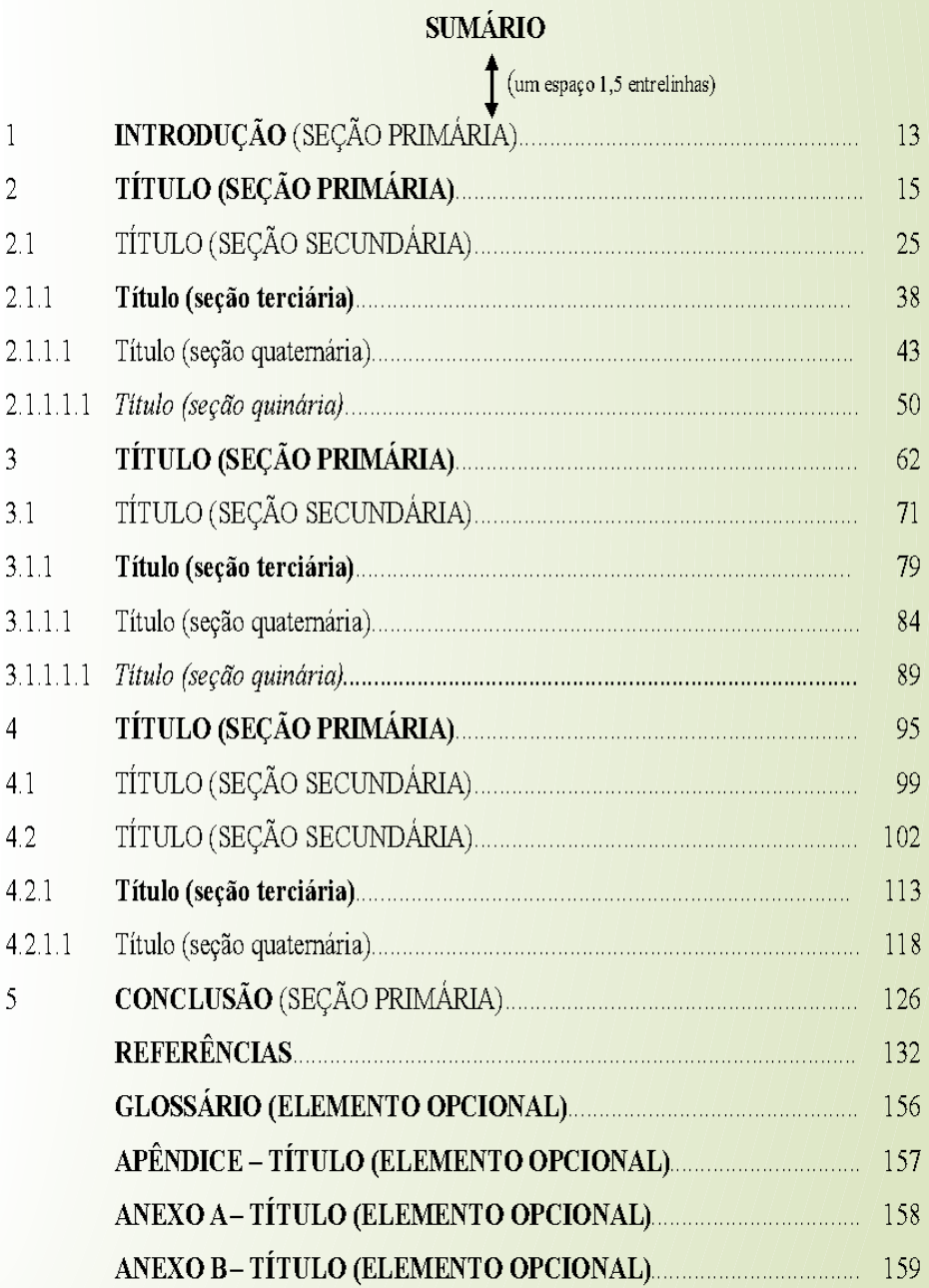

# **TRABALHOS ACADÊMICOS: RESUMO**

- ✔ O resumo deve apresentar, de maneira clara e concisa, as questões mais importantes discutidas no trabalho e os resultados obtidos, bem como as principais conclusões.
- ✔ Deve ser redigido de **forma impessoal**. O resumo deve ressaltar o problema, os objetivos, o método e os resultados alcançados, contendo no mínimo 150 e no máximo 500 palavras, não ultrapassando uma (1) página.
- ✔ Após a inclusão do título (palavra RESUMO), que deve estar em negrito, caixa alta, centralizado e sem indicativo numérico, deve ser deixado um espaço de 1,5 em branco. O texto é em Times ou Arial, mesma tipologia da fonte utilizada no texto, tamanho 12 e sem negrito, itálico ou sublinhado. Espaçamento 1,5 entre linhas.

# **TRABALHOS ACADÊMICOS: RESUMO**

- ✔ Parágrafo único, alinhamento justificado, deve iniciar junto à margem esquerda (portanto, sem tabulação) e não deve ter recuos para as linhas seguintes.
	- Deve-se usar o verbo na voz ativa e na terceira pessoa do singular. Devem ser evitados: símbolos, fórmulas, equações, diagramas etc., que não sejam absolutamente necessários.
- ✔ Verbos chaves para iniciar cada frase do Resumo: Aborda; Apresenta; Analisa; Aponta; Define; Descreve; Debate; Destaca; Identifica; Explica; Ressalta; etc.

# **TRABALHOS ACADÊMICOS: RESUMO**

- As palavras-chave devem representar o conteúdo do trabalho.
- ? Indicar palavras-chave (em português), com base na lista dos descritores, qualificadores e categorias constantes no vocabulário estruturado e trilíngue.

**DeCS – Descritores em Ciências da Saúde**, criado pela BIREME e disponível em: http://decs.bvs.br/.

? **Palavra-chave**: devem ser separadas entre si e finalizadas por ponto **(.)**.

### **TRABALHOS ACADÊMICOS: ABSTRACT**

**Resumo** em língua estrangeira.

Em inglês, ABSTRACT; em espanhol, RESUMEN; em francês, RÉSUMÉ etc.

**Keywords** é a tradução das palavras-chave em português para a língua inglesa.

> **Seguir as mesmas orientações do resumo na língua vernácula.**

### **TRABALHOS ACADÊMICOS: LISTAS**

As listas de **Ilustrações**, **Tabelas**, **Abreviaturas e Siglas**, e de **Símbolos** são elementos pré-textual opcionais. Relação de quadros, figuras, fotografias, organogramas, esquemas etc.

Elaborada de acordo com a ordem em que as ilustrações aparecem no texto.

Os itens que compõem as listas devem ser apresentados da seguinte forma: o tipo de ilustração, tabela, seguido de seu respectivo número, travessão, título e número da folha.

## **TRABALHOS ACADÊMICOS: LISTAS**

Quando houver várias ilustrações de diferentes tipos, recomendase a elaboração de lista própria para cada tipo de ilustração.

As palavras "**LISTA DE ILUSTRAÇÕES**, **LISTA DE TABELAS**, **LISTA DE ABREVIATURAS E SIGLAS**, E **LISTA DE SÍMBOLO**" devem ser centralizadas, sem indicativo numéricos e com a mesma tipologia da fonte utilizada para as seções primárias: LETRAS MAIÚSCULAS (CAIXA ALTA) E NEGRITO.

Cada lista própria deve figurar em uma folha.

Recomenda-se não utilizar a construção automática de listas.

#### **LISTA DE ILUSTRAÇÕES**  $($ espaço  $1, 5)$ Fotografia 1 -Fotografia 2 -Acervo - Documentos Administrativos.................... 65

- Fotografia 3 -
- Quadro 1 Livros consultados no período de 2000-2014.................... 110 Gráfico 1 - Capacitações realizadas na década de 1990 ................115

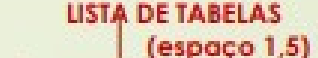

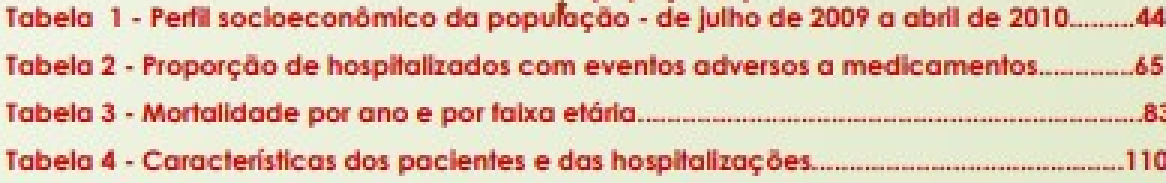

#### **LISTA DE ABREVIATURAS E SIGLAS**  $(espace 1.5)$

- Associação Brasileira de Normas Técnicas **ABNT**
- **ENSP** Escola Nacional de Saúde Pública Sérgio Arouca
- Filosofia FIL.
- **FIOCRUZ** Fundação Oswaldo Cruz
- **IBGE** Instituto Brasileiro de Geografia e Estatística
- **INMETRO** Instituto Nacional de Metrologia, Normalização e Qualidade Industrial

#### **LISTA DE SÍMBOLOS**  $[$  (espaço  $1,5)$ Distância euclidiana Ordem de um algoritmo

Dab  $O(n)$ 

**3 tipos: Citação direta, Citação indireta e Citação de citação** 

**CITAÇÃO DIRETA -** É a cópia fiel de um parágrafo, frase ou uma **CITAÇÃO DIRETA -** É a cópia fiel de um parágrafo, frase ou uma expressão do trabalho de um autor, seguidas da indicação da expressão do trabalho de um autor, seguidas da indicação da fonte consultada. fonte consultada.

**CITAÇÃO DIRETA até 3 linhas**: devem ser inseridas no texto entre **CITAÇÃO DIRETA até 3 linhas**: devem ser inseridas no texto entre "aspas duplas" seguida do sobrenome do autor e número de "aspas duplas" seguida do sobrenome do autor e número de página entre parênteses. página entre parênteses.

**Sobrenome do autor em letra maiúscula e minúscula e, quando Sobrenome do autor em letra maiúscula e minúscula e, quando estiverem entre parênteses, devem ser em letras maiúsculas. estiverem entre parênteses, devem ser em letras maiúsculas.**

**3 tipos: Citação direta, Citação indireta e Citação de citação** 

### No texto: No texto:

Oliveira e Santod (1943, p. 146) dizem que a "[...] relação da série Oliveira e Santod (1943, p. 146) dizem que a "[...] relação da série São Roque com os granitos porfiróides pequenos é muito clara." São Roque com os granitos porfiróides pequenos é muito clara."

Meyer parte de uma passagem da crônica de "14 de maio", de A Meyer parte de uma passagem da crônica de "14 de maio", de A Semana: "Houve sol, e grande sol, naquele domingo de 1888, em Semana: "Houve sol, e grande sol, naquele domingo de 1888, em que o Senado votou a lei, que a regente sancionou [...] (ASSIS, 1994, que o Senado votou a lei, que a regente sancionou [...] (ASSIS, 1994, p. 583). p. 583).

### **Citação direta com mais de 3 linhas**

**CITAÇÃO DIRETA com + de 3 linhas** devem ser destacadas com um **recuo de 4 CITAÇÃO DIRETA com + de 3 linhas** devem ser destacadas com um **recuo de 4 cm**, com **fonte menor do que a utilizada no texto**, **sem aspas** e com **f espaçamento simples** (ASSOCIAÇÃO BRASILEIRA DE NORMAS TÉCNICAS, 2002, **espaçamento simples** (ASSOCIAÇÃO BRASILEIRA DE NORMAS TÉCNICAS, 2002, p. 2). p. 2).

No Texto: No Texto: Segundo Silva: Segundo Silva:

**Margem 4 cm**

O comportamento dos cientistas muda a medida que ele avança em O comportamento dos cientistas muda a medida que ele avança em seu projeto de pesquisa e que certos padrões de comportamento | estão associados e são afetados pelos diversos estágios da pesquisa. estão associados e são afetados pelos diversos estágios da pesquisa. De modo direto ou indireto o comportamento 'é afetado pela tarefa' De modo direto ou indireto o comportamento 'é afetado pela tarefa' desempenhada nos estágios de pesquisa, pela informação procurada desempenhada nos estágios de pesquisa, pela informação procurada [...] e, pela habilidade do pesquisador em perceber a relevância da [...] e, pela habilidade do pesquisador em perceber a relevância da informação para o tópico ou questão da pesquisa (SILVA et al., 1998, p. informação para o tópico ou questão da pesquisa (SILVA et al., 1998, p. 34). 34).

### **Citação indireta**

**CITAÇÃO INDIRETA (PARÁFRASE)** - é a transcrição das ideias de um autor **CITAÇÃO INDIRETA (PARÁFRASE)** - é a transcrição das ideias de um autor usando as próprias palavras. usando as próprias palavras.

▪ não usar aspas nas citações indiretas, o número de página é opcional. ▪ não usar aspas nas citações indiretas, o número de página é opcional.

#### **Exemplos: Exemplos:**

Toda ciência utiliza inúmeras técnicas na obtenção de seus propósitos, Toda ciência utiliza inúmeras técnicas na obtenção de seus propósitos, quaisquer que sejam os métodos ou procedimentos empregados (MARCONI; quaisquer que sejam os métodos ou procedimentos empregados (MARCONI; LAKATOS, 2007). LAKATOS, 2007).

Davenport e Prusak (1998) destacam que um dos fatores de sucesso pode Davenport e Prusak (1998) destacam que um dos fatores de sucesso pode depender de saber a diferença entre dado, informação e conhecimento. depender de saber a diferença entre dado, informação e conhecimento.

## **TRABALHOS ACADÊMICOS: CITAÇÕES Citação de citação**

É utilizada quando o autor não obteve acesso direto à publicação É utilizada quando o autor não obteve acesso direto à publicação original que descrevia o conteúdo citado, mas teve acesso à  $\mid$ citação feita por um terceiro autor. citação feita por um terceiro autor.

Leedy (1988 *apud* RICHARDSON, 1991, p. 417) compartilha deste Leedy (1988 *apud* RICHARDSON, 1991, p. 417) compartilha deste ponto de vista ao afirmar "os estudantes estão enganados ponto de vista ao afirmar "os estudantes estão enganados quando acreditam que eles estão fazendo pesquisa, quando quando acreditam que eles estão fazendo pesquisa, quando de fato eles estão apenas transferindo informação factual [...]". de fato eles estão apenas transferindo informação factual [...]".

### **TRABALHOS ACADÊMICOS: CITAÇÕES Informação verbal**

Os dados obtidos por informação verbal (palestras, entrevistas, Os dados obtidos por informação verbal (palestras, entrevistas, debates, aulas, etc.) devem ser mencionados no texto seguidos da debates, aulas, etc.) devem ser mencionados no texto seguidos da expressão **(informação verbal)** entre parênteses. Os dados disponíveis expressão **(informação verbal)** entre parênteses. Os dados disponíveis sobre a fonte devem ser mencionados apenas em notas de rodapé. sobre a fonte devem ser mencionados apenas em notas de rodapé.

A nova revisão da AACR2, em folhas soltas, estará disponível para A nova revisão da AACR2, em folhas soltas, estará disponível para venda em setembro deste ano (informação verbal)<sup>1</sup>

No rodapé No rodapé

 $\overline{\phantom{a}}$  , and the contribution of the contribution of  $\overline{\phantom{a}}$  , and  $\overline{\phantom{a}}$  , and  $\overline{\phantom{a}}$  , and  $\overline{\phantom{a}}$  , and  $\overline{\phantom{a}}$  , and  $\overline{\phantom{a}}$  , and  $\overline{\phantom{a}}$  , and  $\overline{\phantom{a}}$  , and  $\overline{\phantom{a}}$  , and

 $\_$  , and the set of the set of the set of the set of the set of the set of the set of the set of the set of the set of the set of the set of the set of the set of the set of the set of the set of the set of the set of th

<sup>1</sup> Moticia fornecida pela Prof.ª Maria Teresa Reis Mendes na aula final da disciplina Catalogação, na Escola de Biblioteconomia da Universidade do Rio de Janeiro, em agosto de 2004. do Rio de Janeiro, em agosto de 2004.

#### **Regras gerais**

**Quando houver coincidência nos sobrenomes, acrescentar as iniciais dos Quando houver coincidência nos sobrenomes, acrescentar as iniciais dos prenomes do autor; se mesmo assim existir coincidência, colocam-se os prenomes do autor; se mesmo assim existir coincidência, colocam-se os prenomes por extenso. prenomes por extenso.**  (BARBOSA, C., 1958) (BARBOSA, O., 1958) (BARBOSA, C., 1958) (BARBOSA, O., 1958)

(BARBOSA, Cássio, 1965) (BARBOSA, Celso, 1965) (BARBOSA, Cássio, 1965) (BARBOSA, Celso, 1965)

As citações de um **mesmo autor, publicados num mesmo ano**, são distinguidas As citações de um **mesmo autor, publicados num mesmo ano**, são distinguidas pelo acréscimo de letras minúsculas, após a data e sem espaçamento: pelo acréscimo de letras minúsculas, após a data e sem espaçamento:

De acordo com Reeside (1927a) De acordo com Reeside (1927a)

(REESIDE, 1927b) (REESIDE, 1927b)

#### **Regras gerais**

**Citações indiretas de diversos documentos da mesma autoria**, publicados em **Citações indiretas de diversos documentos da mesma autoria**, publicados em anos diferentes e mencionados simultaneamente com as suas datas separadas por vírgula: separadas por vírgula:

(DREYFUSS, 1989, 1991, 1995) (DREYFUSS, 1989, 1991, 1995)

**Citações indiretas de diversos documentos de vários autores, mencionados Citações indiretas de diversos documentos de vários autores, mencionados simultaneamente**, devem ser separadas por ponto e vírgula em ordem **simultaneamente**, devem ser separadas por ponto e vírgula em ordem alfabética: alfabética:

Ela polariza e encaminha, sob a forma de "demanda coletiva", as Ela polariza e encaminha, sob a forma de "demanda coletiva", as necessidades de todos (FONSECA, 1997; PAIVA, 1997; SILVA, 1997). necessidades de todos (FONSECA, 1997; PAIVA, 1997; SILVA, 1997).

#### **Regras gerais**

**Ibidem – ibid. [na mesma obra]** - Usado quando se faz várias citações seguidas, **Ibidem – ibid. [na mesma obra]** - Usado quando se faz várias citações seguidas, de um mesmo documento. de um mesmo documento. 5 Silva, 1980, p. 120 6 **Ibid.**, p. 132 5 Silva, 1980, p. 120 6 **Ibid.**, p. 132

**Idem – Id. [do mesmo autor]** - Obras diferentes do mesmo autor. **Idem – Id. [do mesmo autor]** - Obras diferentes do mesmo autor. 5 Silva, 1980, p. 132 6 **Id.**, 1992, p. 132 5 Silva, 1980, p. 132 6 **Id.**, 1992, p. 132

**Opus citatum - op. cit. [obra citada]** - Refere-se à obra citada anteriormente, **Opus citatum - op. cit. [obra citada]** - Refere-se à obra citada anteriormente, página diferente, quando houver intercalação de outras notas. página diferente, quando houver intercalação de outras notas. 5 Silva, 1980, p. 23 6 Pereira, 1991, p. 213 7 Silva, **op. cit.**, p. 93 5 Silva, 1980, p. 23 6 Pereira, 1991, p. 213 7 Silva, **op. cit.**, p. 93

#### **Regras gerais**

**Locus citatum – loc. cit. [lugar citado]** - Refere-se a mesma página de uma obra **Locus citatum – loc. cit. [lugar citado]** - Refere-se a mesma página de uma obra citada anteriormente, quando houver intercalação de outras notas. citada anteriormente, quando houver intercalação de outras notas. 5 Silva, 1995, p. 120 6 Pereira, 1994, p. 132 Silva, **loc. cit** 5 Silva, 1995, p. 120 6 Pereira, 1994, p. 132 Silva, **loc. cit**

**As expressões em latim somente podem ser usadas em notas de As expressões em latim somente podem ser usadas em notas de rodapé (notas de referência). rodapé (notas de referência).** 

**Regras gerais**

Os autores devem aparecer em **ordem alfabética** do sobrenome; Os autores devem aparecer em **ordem alfabética** do sobrenome;

As obras citadas nas referências devem constar do corpo do TCC As obras citadas nas referências devem constar do corpo do TCC e vice-versa; e vice-versa;

As referências, ao final do trabalho, devem ser alinhadas a As referências, ao final do trabalho, devem ser alinhadas a esquerda e separadas entre si por um espaço simples em branco. esquerda e separadas entre si por um espaço simples em branco. Espaçamento entrelinhas simples. Espaçamento entrelinhas simples.

**Exemplos por tipologia**

**MONOGRAFIA (UM, DOIS E MAIS AUTORES) – PESSOA FÍSICA: MONOGRAFIA (UM, DOIS E MAIS AUTORES) – PESSOA FÍSICA:**

SOBRENOME, Nome. **Título**. Local da publicação: Editora, data da publicação. SOBRENOME, Nome. **Título**. Local da publicação: Editora, data da publicação.

RUIZ, João Álvaro. **Metodologia Científica**: guia para eficiência nos estudos. 3 RUIZ, João Álvaro. **Metodologia Científica**: guia para eficiência nos estudos. 3 ed. São Paulo: Atlas, 1991. ed. São Paulo: Atlas, 1991.

Todos os autores são citados e separados por ponto e vírgula. Mas se preferir, Todos os autores são citados e separados por ponto e vírgula. Mas se preferir, cita o primeiro autor, seguido de ponto e vírgula, *et al*. cita o primeiro autor, seguido de ponto e vírgula, *et al*.

**Exemplos por tipologia**

**PARTE DE MONOGRAFIA – PESSOA FÍSICA (POR OUTRO OU MESMO AUTOR): PARTE DE MONOGRAFIA – PESSOA FÍSICA (POR OUTRO OU MESMO AUTOR):**

SOBRENOME, Nome (da Parte). Título da parte. *In*: SOBRENOME, Nome (da SOBRENOME, Nome (da Parte). Título da parte. *In*: SOBRENOME, Nome (da Obra). **Título da obra**. Local da publicação: Editora, data da publicação. Obra). **Título da obra**. Local da publicação: Editora, data da publicação. Página inicial e final da parte referenciada. Página inicial e final da parte referenciada.

ALENCAR, Chico. Cinco enganos e a cidade democrática. *In*: BASTOS, João ALENCAR, Chico. Cinco enganos e a cidade democrática. *In*: BASTOS, João Baptista (org.). **Gestão democrática**. Rio de Janeiro: DP&A: SEPE, 1999. p. 31-44. Baptista (org.). **Gestão democrática**. Rio de Janeiro: DP&A: SEPE, 1999. p. 31-44.

**Exemplos por tipologia**

**MONOGRAFIA NO TODO EM MEIO ELETRÔNICO: MONOGRAFIA NO TODO EM MEIO ELETRÔNICO:**

SOBRENOME, Nome. **Título da obra**: subtítulo se houver. Local da publicação: SOBRENOME, Nome. **Título da obra**: subtítulo se houver. Local da publicação: Editora, data da publicação. Meio digital. Elementos complementares. Editora, data da publicação. Meio digital. Elementos complementares.

GODINHO, Thais. **Vida organizada**: como definir prioridades e transformar seus GODINHO, Thais. **Vida organizada**: como definir prioridades e transformar seus sonhos em objetivos. São Paulo: Gente, 2014. *E-book.* sonhos em objetivos. São Paulo: Gente, 2014. *E-book.*

GODINHO, Thais. **Vida organizada**: como definir prioridades e transformar seus GODINHO, Thais. **Vida organizada**: como definir prioridades e transformar seus sonhos em objetivos. São Paulo: Gente, 2014. *E-book* (120 p.). (Coleção Vida). sonhos em objetivos. São Paulo: Gente, 2014. *E-book* (120 p.). (Coleção Vida). Disponível em: <u>http://ebooks.pucrs.br/projetovida.pdf</u>. Acesso em: 20 jun. 2015.

**Exemplos por tipologia**

**PARTE DE MONOGRAFIA EM MEIO ELETRÔNICO: PARTE DE MONOGRAFIA EM MEIO ELETRÔNICO:**

MORFOLOGIA dos artrópodes. *In*: ENCICLOPÉDIA multimídia dos seres vivos. [*S.l.*]: MORFOLOGIA dos artrópodes. *In*: ENCICLOPÉDIA multimídia dos seres vivos. [*S.l.*]: Planeta De Agostini, c1998. CD-ROM 9. Planeta De Agostini, c1998. CD-ROM 9.

POLÍTICA. *In*: DICIONÁRIO da língua portuguesa. Lisboa: Priberam Informática, POLÍTICA. *In*: DICIONÁRIO da língua portuguesa. Lisboa: Priberam Informática, 1998. Disponível em: http://priberam.pt/dlDLPO. Acesso em: 8 ago. 2000. 1998. Disponível em: [http://priberam.pt/d](http://ebooks.pucrs.br/projetovida.pdf)lDLPO. Acesso em: 8 ago. 2000.

Observar os grifos! Observar os grifos!

**Exemplos por tipologia**

**ENTIDADE COMO AUTOR (PESSOA JURÍDICA: INSTITUIÇÃO, ORGANIZAÇÃO, ENTIDADE COMO AUTOR (PESSOA JURÍDICA: INSTITUIÇÃO, ORGANIZAÇÃO, EMPRESA, COMITÊ, COMISSÃO, EVENTO, ETC.): EMPRESA, COMITÊ, COMISSÃO, EVENTO, ETC.):**

ENTIDADE. **Título da obra**. Local da publicação: Editora, data da publicação. ENTIDADE. **Título da obra**. Local da publicação: Editora, data da publicação.

BIBLIOTECA NACIONAL (Brasil). **Relatório da Diretoria Geral 1984**. Rio de Janeiro, 1985. BIBLIOTECA NACIONAL (Brasil). **Relatório da Diretoria Geral 1984**. Rio de Janeiro, 1985.

IBICT. **Manual de normas de editoração do IBICT**. 2. ed. Brasília, DF, 1993. 41 p. IBICT. **Manual de normas de editoração do IBICT**. 2. ed. Brasília, DF, 1993. 41 p.

SÃO PAULO (Estado). Secretaria do Meio Ambiente. Coordenadoria de Planejamento SÃO PAULO (Estado). Secretaria do Meio Ambiente. Coordenadoria de Planejamento Ambiental. **Estudo de impactos ambiental – EIA, Relatório de impacto ambiental – RIMA**: Ambiental. **Estudo de impactos ambiental – EIA, Relatório de impacto ambiental – RIMA**: manual de orientação. São Paulo, 1989. 48 p. (Série Manuais). manual de orientação. São Paulo, 1989. 48 p. (Série Manuais).

**Exemplos por tipologia**

**DISSERTAÇÕES E TESES: DISSERTAÇÕES E TESES:**

SOBRENOME, Nome. **Título da tese ou dissertação**: subtítulo. Data de defesa. SOBRENOME, Nome. **Título da tese ou dissertação**: subtítulo. Data de defesa. Total de páginas ou folhas. Dissertação ou Tese (Mestrado ou Doutorado em Total de páginas ou folhas. Dissertação ou Tese (Mestrado ou Doutorado em área de concentração) – Departamento ou Centro, Instituição, Local, data de área de concentração) – Departamento ou Centro, Instituição, Local, data de publicação. publicação.

SILVEIRA, Daniel Cardoso. **Falas e imagens**: a escola de educação infantil na SILVEIRA, Daniel Cardoso. **Falas e imagens**: a escola de educação infantil na perspectiva das crianças. 2005. 173 f. Tese (Doutorado em Educação) – Centro perspectiva das crianças. 2005. 173 f. Tese (Doutorado em Educação) – Centro de Educação e Ciências Humanas, Universidade Federal de São Carlos, São de Educação e Ciências Humanas, Universidade Federal de São Carlos, São Carlos, 2006. Carlos, 2006.

**Exemplos por tipologia**

**TRABALHO DE CONCLUSÃO DE CURSO: TRABALHO DE CONCLUSÃO DE CURSO:**

SOBRENOME, Nome. **Título**: subtítulo. Data de depósito. Total de páginas ou SOBRENOME, Nome. **Título**: subtítulo. Data de depósito. Total de páginas ou folhas. Tipo de trabalho (Trabalho de Conclusão de Curso em área de folhas. Tipo de trabalho (Trabalho de Conclusão de Curso em área de concentração) – Departamento ou Centro, Instituição, Local, data de concentração) – Departamento ou Centro, Instituição, Local, data de publicação. publicação.

ALVES, Carlos Péricles. I**mplementação de conceitos de manufatura**  ALVES, Carlos Péricles. I**mplementação de conceitos de manufatura colaborativa**: um projeto virtual. 2008. 56 f. Trabalho de Conclusão de Curso **colaborativa**: um projeto virtual. 2008. 56 f. Trabalho de Conclusão de Curso (Bacharelado em Engenharia Industrial Mecânica) – Universidade Tecnológica (Bacharelado em Engenharia Industrial Mecânica) – Universidade Tecnológica Federal do Paraná, Curitiba, 2008. Federal do Paraná, Curitiba, 2008.

#### **Exemplos por tipologia**

**EVENTOS NO TODO (CONGRESSO, SEMINÁRIOS, SIMPÓSIOS, ETC.) EVENTOS NO TODO (CONGRESSO, SEMINÁRIOS, SIMPÓSIOS, ETC.)**

#### **Em publicação periódica**: **Em publicação periódica**:

CONGRESSO BRASILEIRO DE OLERICULTURA, 41.; ENCONTRO SOBRE PLANTAS MEDICINAIS, CONGRESSO BRASILEIRO DE OLERICULTURA, 41.; ENCONTRO SOBRE PLANTAS MEDICINAIS, AROMÁTICAS E CONDIMENTARES, 1., 2001, Brasília, DF. Apresentação, artigos, palestras, AROMÁTICAS E CONDIMENTARES, 1., 2001, Brasília, DF. Apresentação, artigos, palestras, instruções… **Horticultura Brasileira**. Brasília, DF: Sociedade de Olericultura do Brasil, v. 19, instruções… **Horticultura Brasileira**. Brasília, DF: Sociedade de Olericultura do Brasil, v. 19, n. 2, jul. 2001. Suplemento. Tema: Dos orgânicos aos transgênicos. n. 2, jul. 2001. Suplemento. Tema: Dos orgânicos aos transgênicos.

#### **Em meio eletrônico**: **Em meio eletrônico**:

CONGRESSO DE INICIAÇÃO CIENTÍFICA DA UFPE, 4., 1996, Recife. **Anais eletrônicos** [...]. CONGRESSO DE INICIAÇÃO CIENTÍFICA DA UFPE, 4., 1996, Recife. **Anais eletrônicos** [...]. Recife: UFPE, 1996. Disponível em: http://www.propesq.ufpe.br/anais/anais.htm. Acesso Recife: UFPE, 1996. Disponível em: [http://www.propesq.ufpe.br/anais/anais.htm.](http://www.propesq.ufpe.br/anais/anais.htm) Acesso em: 21 jan. 1997. em: 21 jan. 1997.

**Exemplos por tipologia**

#### **PARTE DE EVENTO EM MONOGRAFIA PARTE DE EVENTO EM MONOGRAFIA**

SOBRENOME, Nome; SOBRENOME, Nome. Título do trabalho. *In*: NOME DO EVENTO, SOBRENOME, Nome; SOBRENOME, Nome. Título do trabalho. *In*: NOME DO EVENTO, número, ano de realização, local de realização. **Título do documento (Evento)**. Local de número, ano de realização, local de realização. **Título do documento (Evento)**. Local de publicação: Editora, ano de publicação, páginas inicial e final do trabalho. publicação: Editora, ano de publicação, páginas inicial e final do trabalho.

SOUZA, Luiz; MEDEIROS, Carlos; Influência da correção e do preparo do solo sobre SOUZA, Luiz; MEDEIROS, Carlos; Influência da correção e do preparo do solo sobre algumas propriedades químicas. In: REUNIÃO BRASILEIRA DE FERTILIDADE DO SOLO E algumas propriedades químicas. In: REUNIÃO BRASILEIRA DE FERTILIDADE DO SOLO E NUTRIÇÃO DE PLANTAS, 21., 1994, Petrolina. **Anais** [...]. Petrolina: EMBRAPA, CPATSA, NUTRIÇÃO DE PLANTAS, 21., 1994, Petrolina. **Anais** [...]. Petrolina: EMBRAPA, CPATSA, 1994. p. 3-4. 1994. p. 3-4.

Título do documento: anais, resumos, atas, tópico temático e etc. Título do documento: anais, resumos, atas, tópico temático e etc.

**Exemplos por tipologia**

**ARTIGOS DE PERIÓDICOS COM E SEM AUTORIA: ARTIGOS DE PERIÓDICOS COM E SEM AUTORIA:**

SOBRENOME, Nome. Título do artigo. **Título do periódico**, local da publicação, SOBRENOME, Nome. Título do artigo. **Título do periódico**, local da publicação, número do volume ou do ano, número do fascículo, páginas inicial e final do número do volume ou do ano, número do fascículo, páginas inicial e final do artigo, mês (abreviado) e ano do fascículo. artigo, mês (abreviado) e ano do fascículo.

TÍTULO do artigo. **Título do periódico**, local da publicação, número do volume TÍTULO do artigo. **Título do periódico**, local da publicação, número do volume ou do ano, número do fascículo, páginas. ou do ano, número do fascículo, páginas.

#### **Exemplos por tipologia**

### **ARTIGO DE JORNAL ARTIGO DE JORNAL**

NAVES, Paulo. Lagos andinos dão banho de beleza. **Folha de S. Paulo**, São Paulo, 28 jun. NAVES, Paulo. Lagos andinos dão banho de beleza. **Folha de S. Paulo**, São Paulo, 28 jun. 1999. Folha Turismo, Caderno 8, p. 13. 1999. Folha Turismo, Caderno 8, p. 13.

### **NORMAS TÉCNICAS NORMAS TÉCNICAS**

AUTORIA INSTITUCIONAL. **Título**. Local: Editora, data. Total de páginas. AUTORIA INSTITUCIONAL. **Título**. Local: Editora, data. Total de páginas.

ASSOCIAÇÃO BRASILEIRA DE NORMAS TÉCNICAS (ABNT). **NBR 10520**: informação e ASSOCIAÇÃO BRASILEIRA DE NORMAS TÉCNICAS (ABNT). **NBR 10520**: informação e documentação: citações em documentos: apresentação. Rio de Janeiro, 2002. 7 p. documentação: citações em documentos: apresentação. Rio de Janeiro, 2002. 7 p.

**Exemplos por tipologia**

**ÓRGÃOS GOVERNAMENTAIS/PUBLICAÇÕES OFICIAIS ÓRGÃOS GOVERNAMENTAIS/PUBLICAÇÕES OFICIAIS**

PAÍS, ESTADO OU MUNICÍPIO. Entidade Governamental (seguida da PAÍS, ESTADO OU MUNICÍPIO. Entidade Governamental (seguida da subordinação hierárquica se houver). Título do documento. **Título da**  subordinação hierárquica se houver). Título do documento. **Título da publicação**: complemento, Local, desdobramentos (volume, ano, número), **publicação**: complemento, Local, desdobramentos (volume, ano, número), página, data. página, data.

BRASIL. Superior Tribunal de Justiça. Súmula nº 333. Cabe mandado de BRASIL. Superior Tribunal de Justiça. Súmula nº 333. Cabe mandado de segurança contra ato praticado em licitação promovida por sociedade de segurança contra ato praticado em licitação promovida por sociedade de economia mista ou empresa pública. **Diário da Justiça**: seção 1, Brasília, DF, economia mista ou empresa pública. **Diário da Justiça**: seção 1, Brasília, DF, ano 82, n. 32, p. 246, 14 fev. 2007. ano 82, n. 32, p. 246, 14 fev. 2007.

**Exemplos por tipologia**

**ÓRGÃOS GOVERNAMENTAIS/PUBLICAÇÕES OFICIAIS ÓRGÃOS GOVERNAMENTAIS/PUBLICAÇÕES OFICIAIS**

#### **Em meio eletrônico: Em meio eletrônico:**

BRASIL. Superior Tribunal de Justiça. **Súmula nº 333**. Cabe mandado de BRASIL. Superior Tribunal de Justiça. **Súmula nº 333**. Cabe mandado de segurança contra ato praticado em licitação promovida por sociedade de segurança contra ato praticado em licitação promovida por sociedade de economia mista ou empresa pública. Brasília, DF: Superior Tribunal de Justiça, economia mista ou empresa pública. Brasília, DF: Superior Tribunal de Justiça, [2007]. Disponível em: http://www.stj.jus.br/SCON/sumano. Acesso em: 19 [2007]. Disponível em: [http://www.stj.jus.br/SCON/sumano.](http://www.stj.jus.br/SCON/sumano) Acesso em: 19 ago. 2011. ago. 2011.

#### **Exemplos por tipologia**

### **LEGISLAÇÃO (LEIS, DECRETOS, EMENDAS, MEDIDAS PROVISÓRIAS ETC.) LEGISLAÇÃO (LEIS, DECRETOS, EMENDAS, MEDIDAS PROVISÓRIAS ETC.)**

BRASIL. [Constituição (1989)]. **Constituição do Estado do Rio Grande do Sul**. 4. ed. BRASIL. [Constituição (1989)]. **Constituição do Estado do Rio Grande do Sul**. 4. ed. atual. Porto Alegre: Assembléia Legislativa do Estado do Rio Grande do Sul, 1995. atual. Porto Alegre: Assembléia Legislativa do Estado do Rio Grande do Sul, 1995.

BRASIL. [Constituição (1989)]. **Constituição da República Federativa do Brasil**. BRASIL. [Constituição (1989)]. **Constituição da República Federativa do Brasil**. Organizado por Cláudio Brandão de Oliveira. Rio de Janeiro: Roma Victor, 2002. 320 Organizado por Cláudio Brandão de Oliveira. Rio de Janeiro: Roma Victor, 2002. 320 p. p.

BRASIL. Lei nº 10.406, de 10 de janeiro de 2002. Institui o Código Civil. **Diário Oficial**  BRASIL. Lei nº 10.406, de 10 de janeiro de 2002. Institui o Código Civil. **Diário Oficial da União**: seção 1, Brasília, DF, ano 139, n. 8, p. 1-74, 11 jan. 2002. PL 634/1975. **da União**: seção 1, Brasília, DF, ano 139, n. 8, p. 1-74, 11 jan. 2002. PL 634/1975.

**Exemplos por tipologia**

### **ENTREVISTA PUBLICADA ENTREVISTA PUBLICADA**

SOBRENOME, Nome (entrevistado). **Título** (nome do entrevistado ou da SOBRENOME, Nome (entrevistado). **Título** (nome do entrevistado ou da entrevista, se houver) [data]. Entrevistador(es): Nome(s). Cidade: instituição entrevista, se houver) [data]. Entrevistador(es): Nome(s). Cidade: instituição vinculada, ano. Meio. Elementos que melhor identificam o documento. vinculada, ano. Meio. Elementos que melhor identificam o documento.

CORTELLA, Mário Sergio. **Mário Sergio Cortella**: depoimento [abr. 2010]. CORTELLA, Mário Sergio. **Mário Sergio Cortella**: depoimento [abr. 2010]. Entrevistadores: Vinícius Tremel e Marcelo Garcia. São Paulo: SENAI-SP, 2010. 1 Entrevistadores: Vinícius Tremel e Marcelo Garcia. São Paulo: SENAI-SP, 2010. 1 disco sonoro (45 min.). Entrevista concedida ao Projeto Pensadores da disco sonoro (45 min.). Entrevista concedida ao Projeto Pensadores da Atualidade do SENAI-SP. Atualidade do SENAI-SP.

**Exemplos por tipologia**

### **HOMEPAGE HOMEPAGE**

SOBRENOME, Nome ou AUTORIA INSTITUCIONAL ou entrada pelo TÍTULO (se não SOBRENOME, Nome ou AUTORIA INSTITUCIONAL ou entrada pelo TÍTULO (se não houver autoria). **Título**: subtítulo quando houver. Disponível em: endereço houver autoria). **Título**: subtítulo quando houver. Disponível em: endereço eletrônico. Acesso em: data (dia mês abreviado ano). eletrônico. Acesso em: data (dia mês abreviado ano).

BALTAZAR, Alberto. **E-futuros**: projetando para um mundo digital através de BALTAZAR, Alberto. **E-futuros**: projetando para um mundo digital através de novos olhares. Disponível em: www.vitruvius.com.br/arquitetos/arq/esp077.asp. novos olhares. Disponível em: www.vitruvius.com.br/arquitetos/arq/esp077.asp. Acesso em: 9 abr. 2007. Acesso em: 9 abr. 2007.

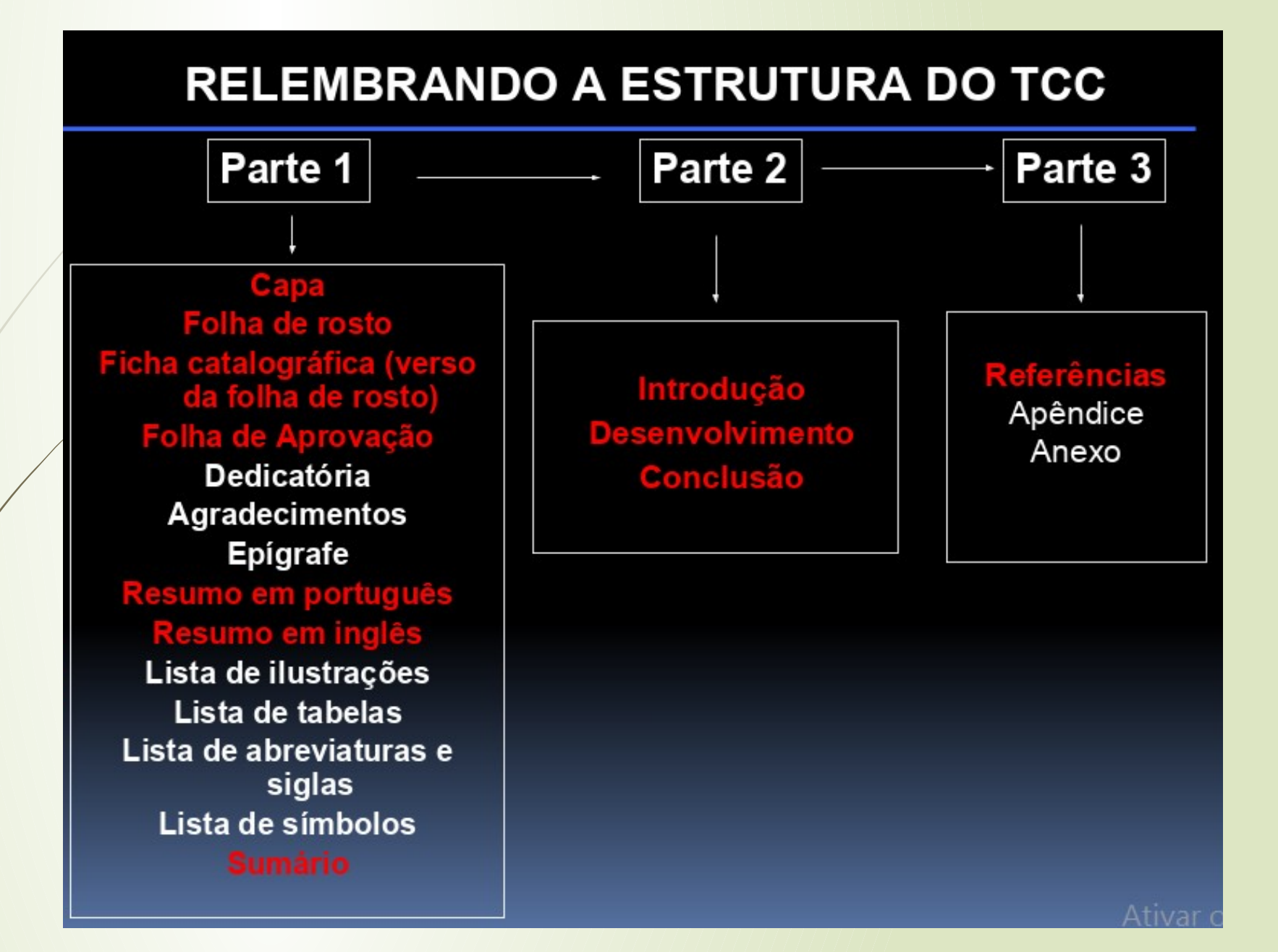

# **Obrigada!**

**Clarissa Cezário Contato: (21) 99356-2404 [clarissacezarioc@gmail.com](mailto:clarissacezarioc@gmail.com) | lissa\_cezario@yahoo.com.br**